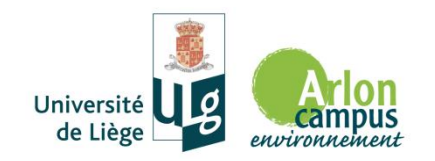

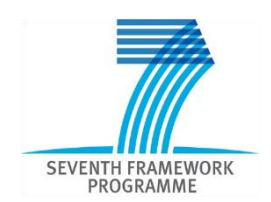

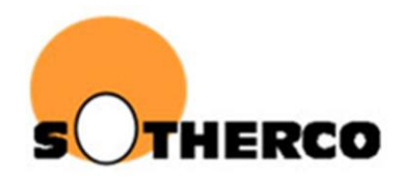

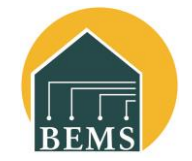

# Optimisation of a solar combisystem including a thermochemical storage

# *Focus on TRNSYS Tips and Tricks*

#### **Samuel Hennaut - BEMS**

University of Liège – Arlon Campus Environnement

February 25th – TRNSYS Experience 2016 - TUK

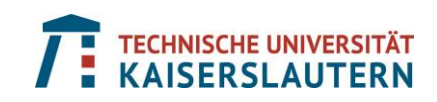

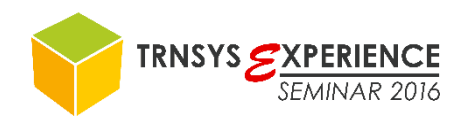

### Heat your building with solar heat in winter?

Brussels climate - 68 kWh/m² - 100 m²

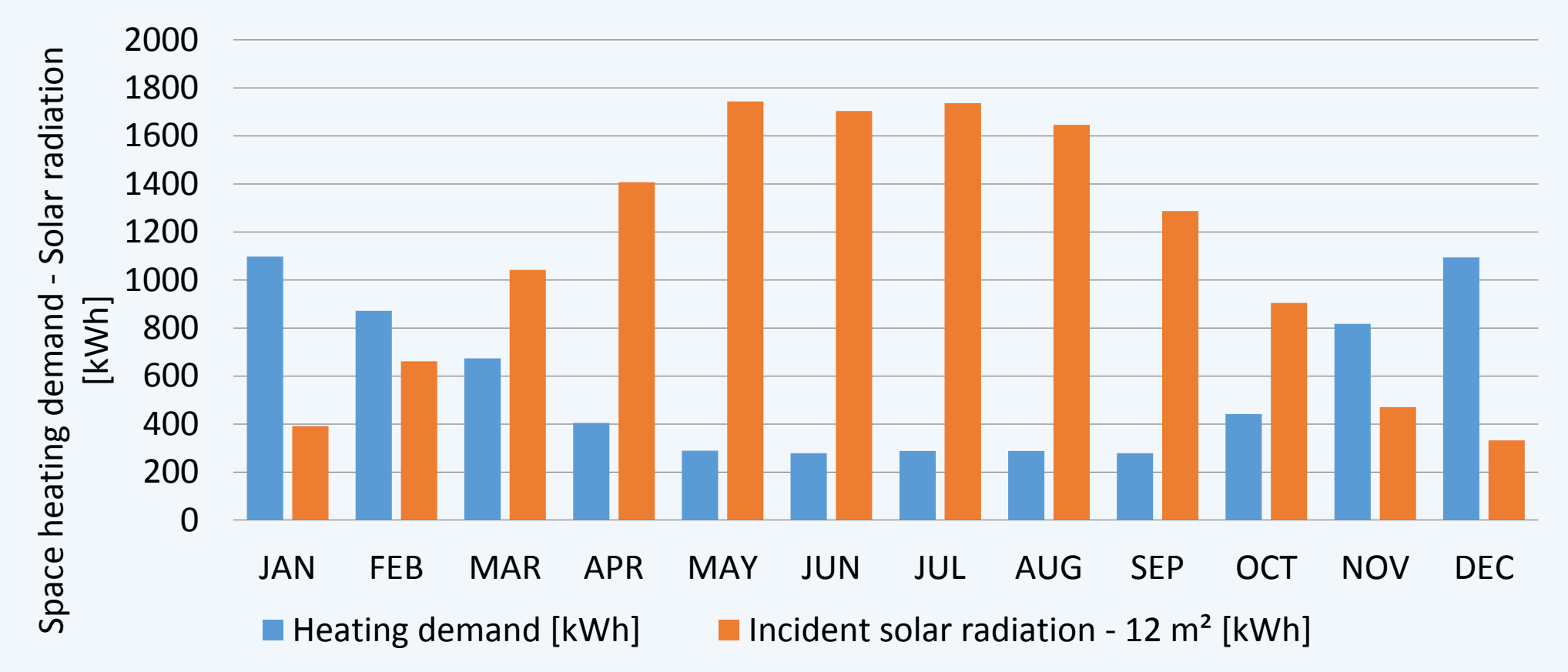

# Content

#### • Context

#### • TRNSYS simulation

- Automatic parameters adaptation
- Reactor model
- Pipe model
- Tank model
- Parametric analysis
- Conclusion

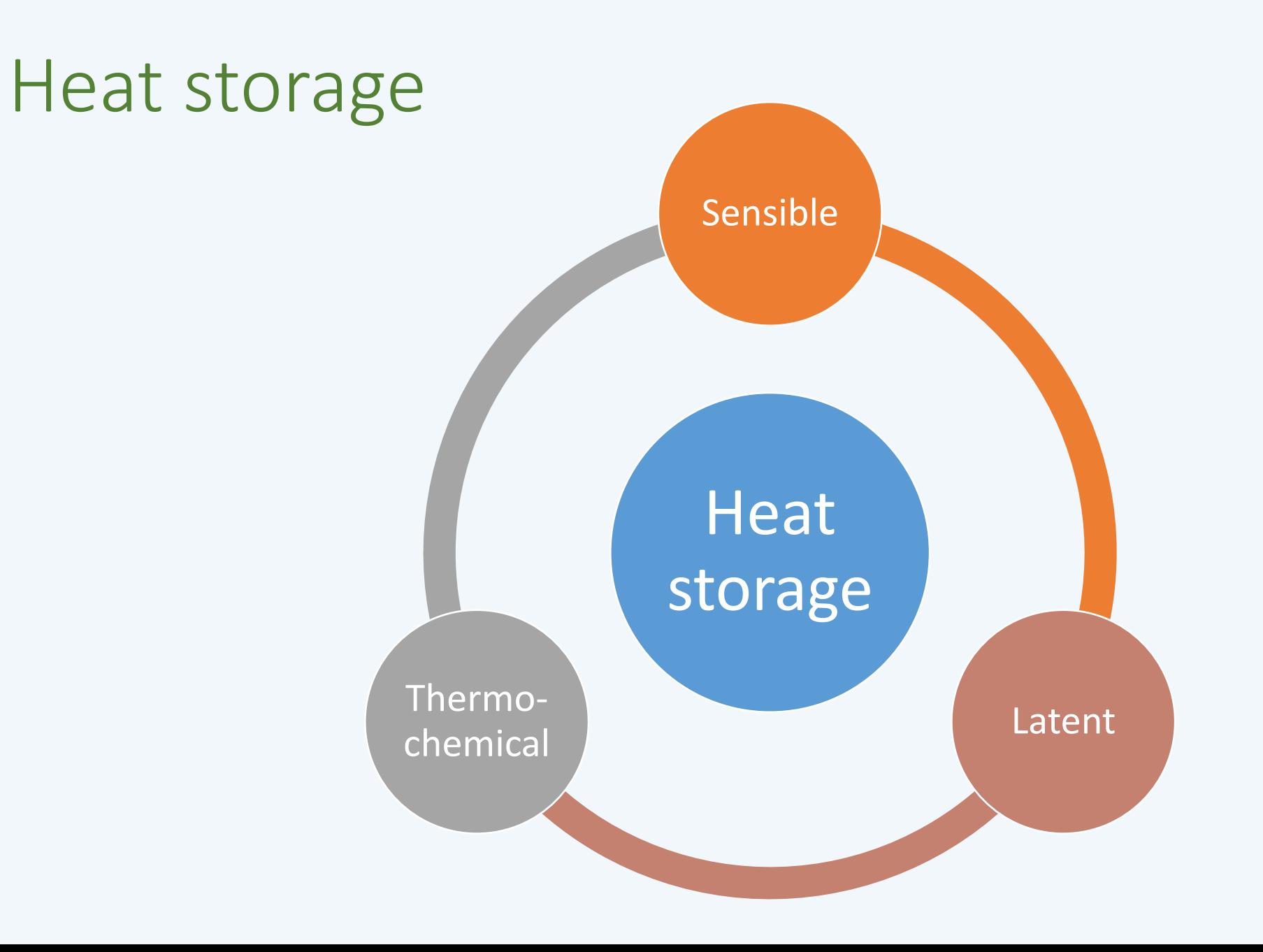

# Thermochemical storage of solar heat

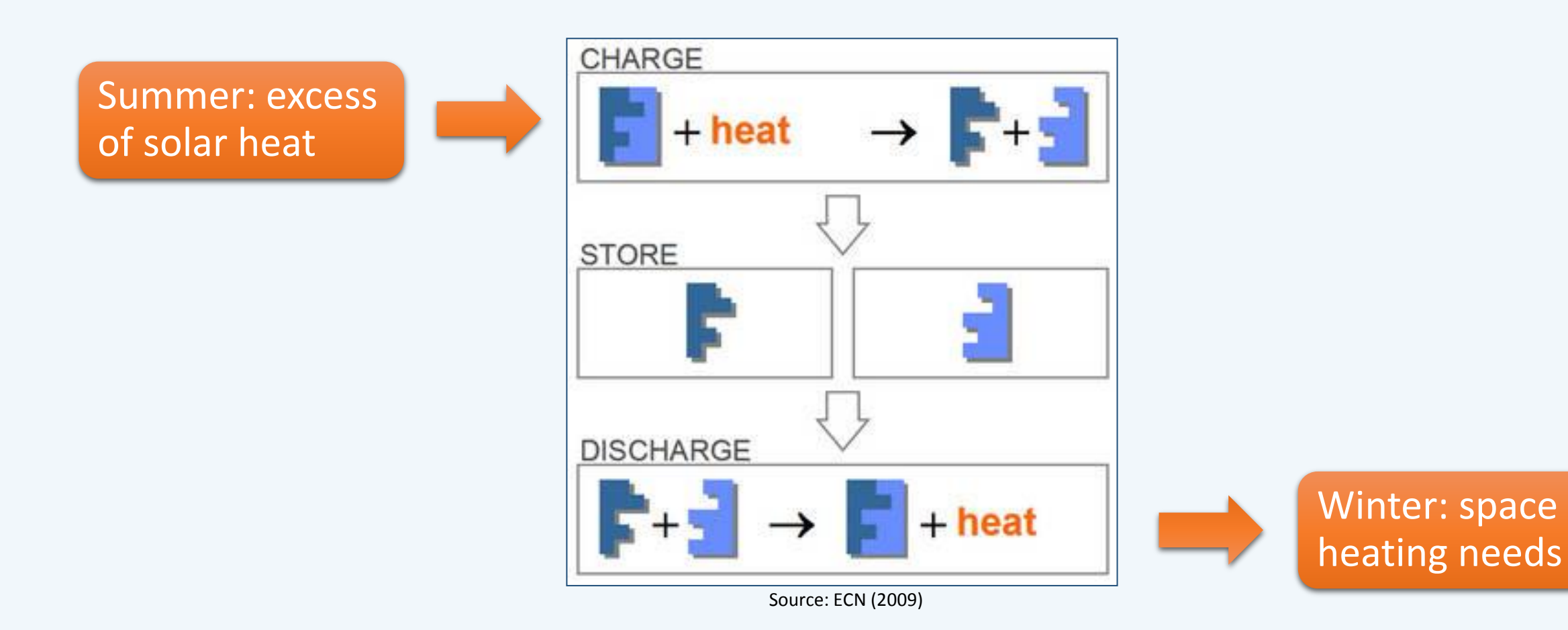

# Thermochemical storage: pros and cons

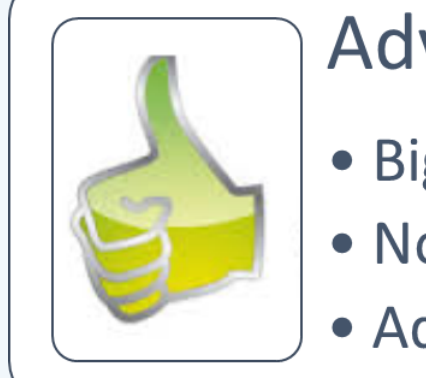

#### Advantages

- · Big energy density
- No thermal losses
- Adaptable temperatures

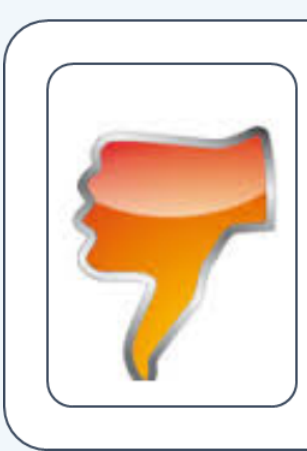

#### **Disadvantages**

- Complex technology
- Subject to ambiant conditions

# Storage density

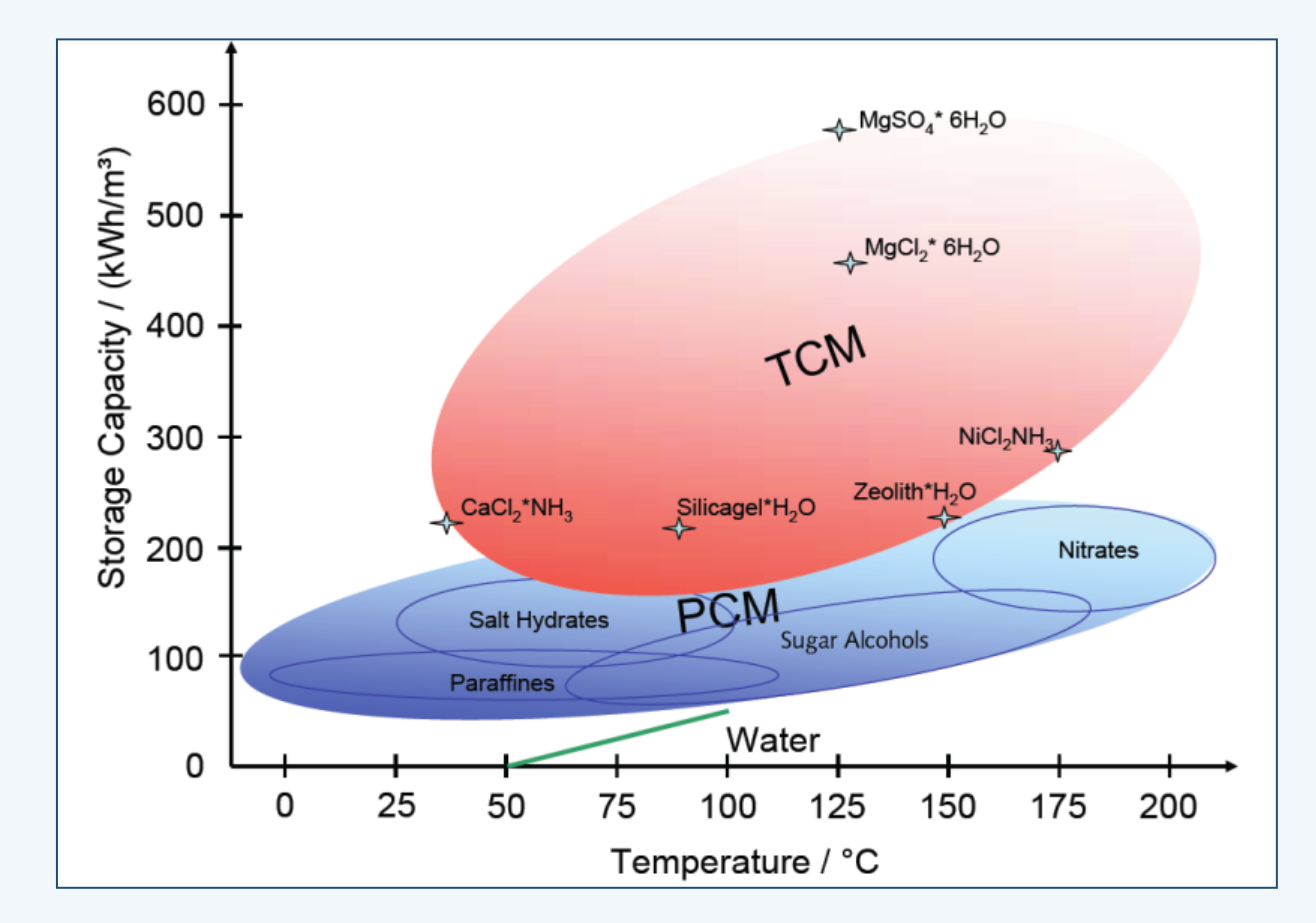

Source: Hauer (2010)

# Sotherco research project

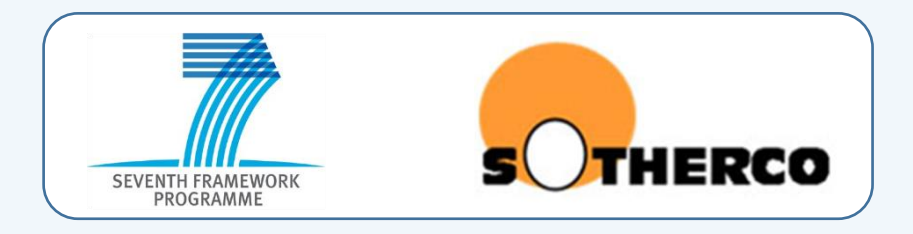

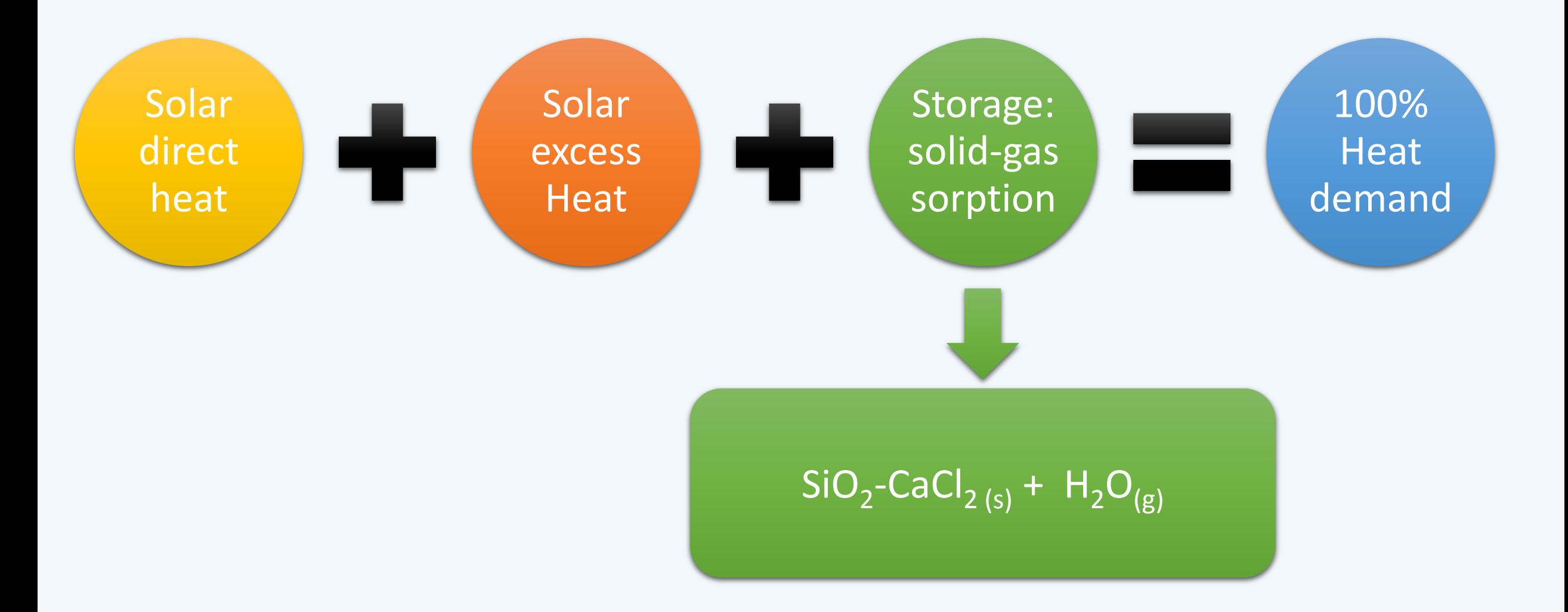

# System sizing and control

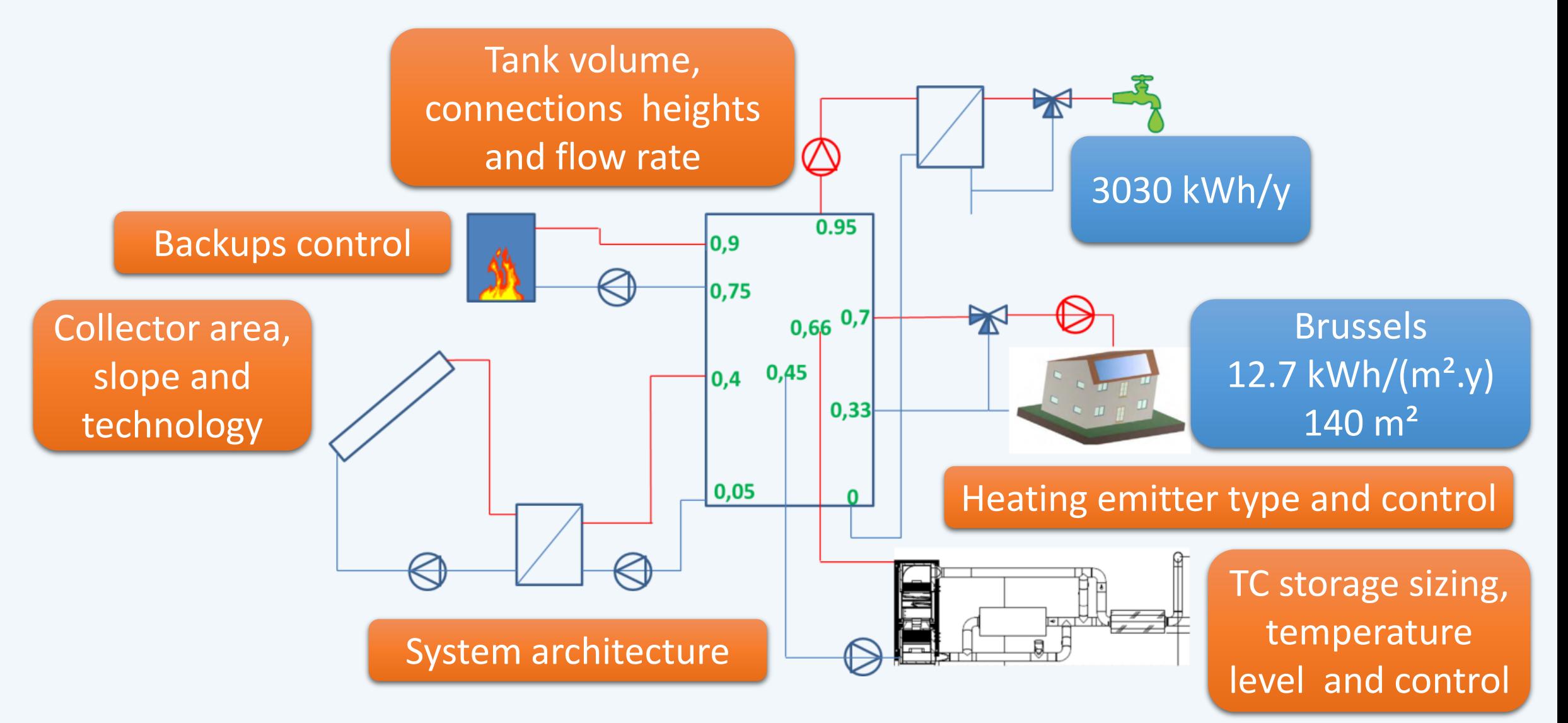

# System optimization

#### Parametric analysis for system sizing

- Tank volume
- Collector area
- Cold source temperature (water vaporization)
- Air flow rate in the reactor

#### Focus on

- Solid mass for chemical storage
- Backup energy needs: DHW + space heating (from TCS)

### TRNSYS model

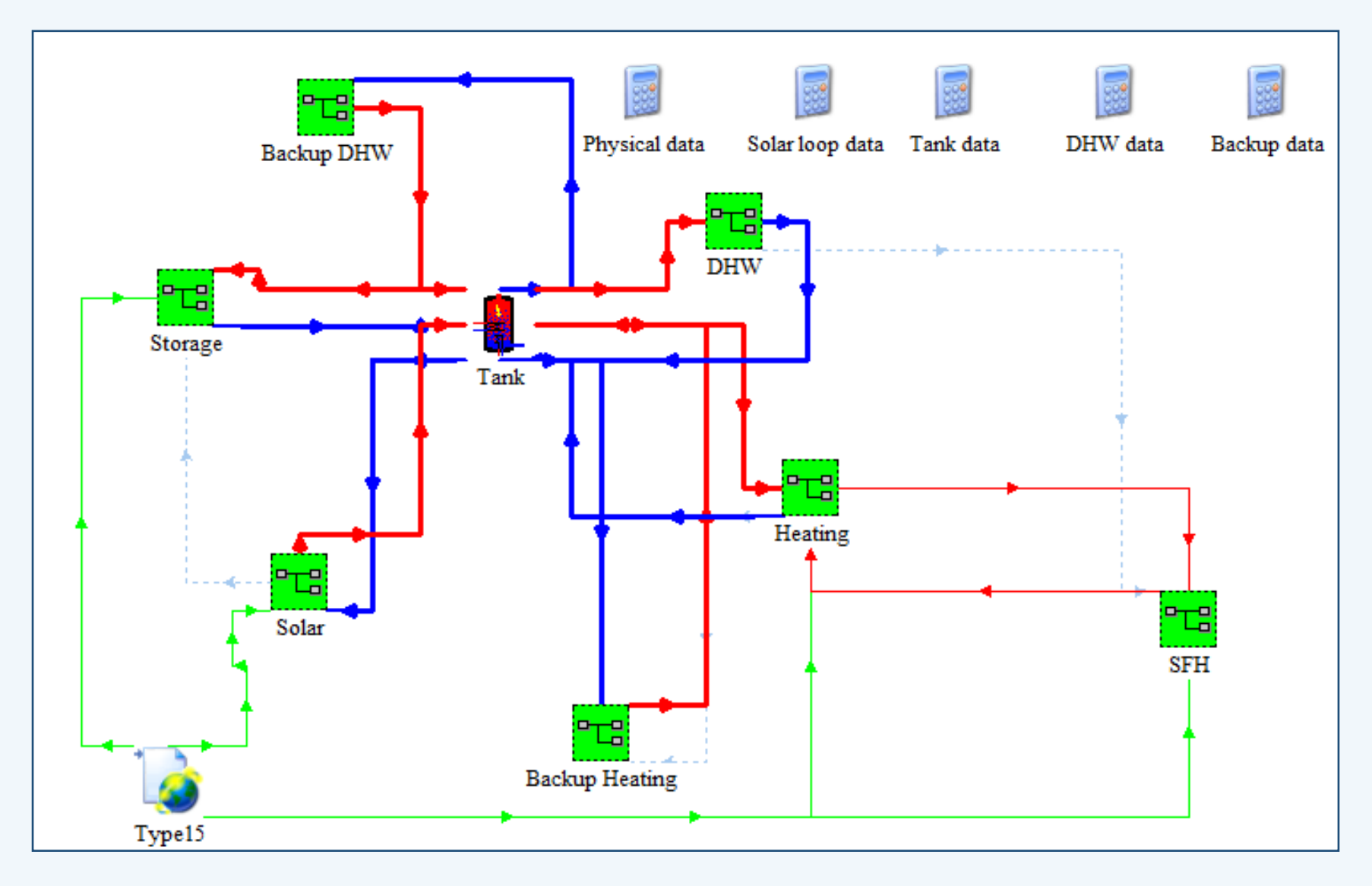

# Automatic modification of parameters

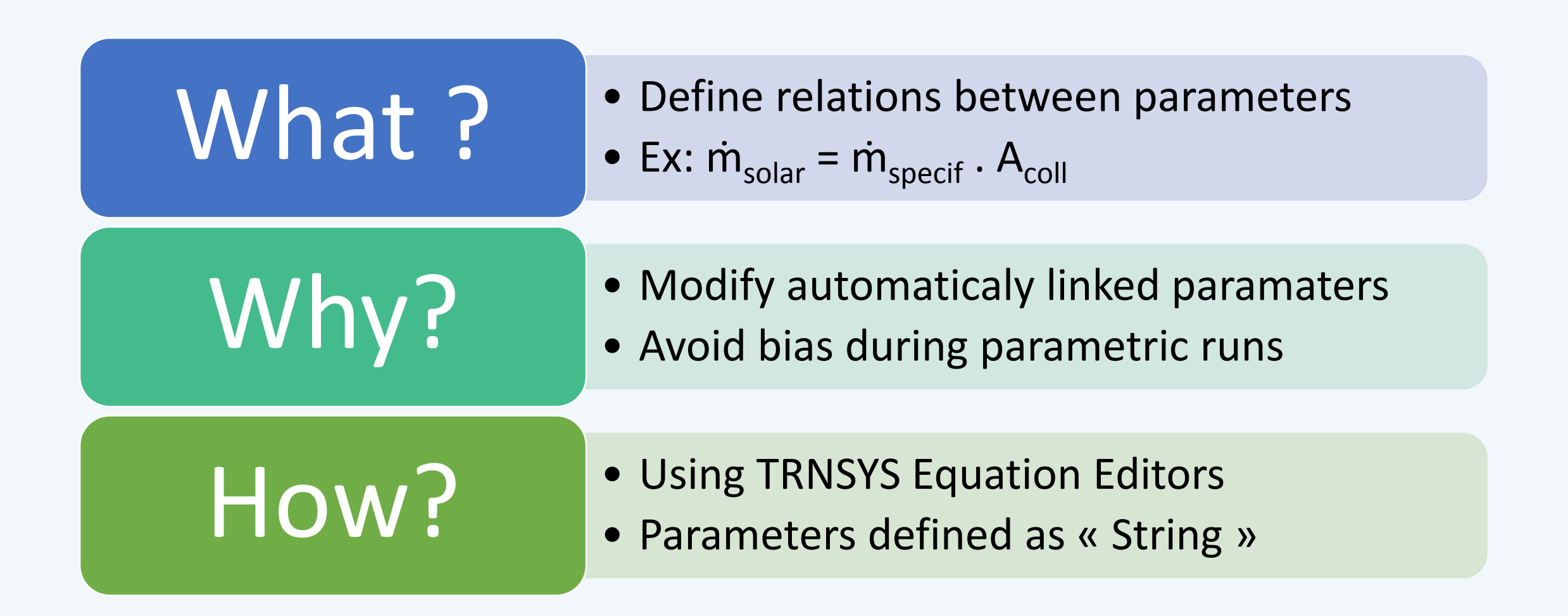

# Example: Solar loop flow rate Automatic modification of parameters

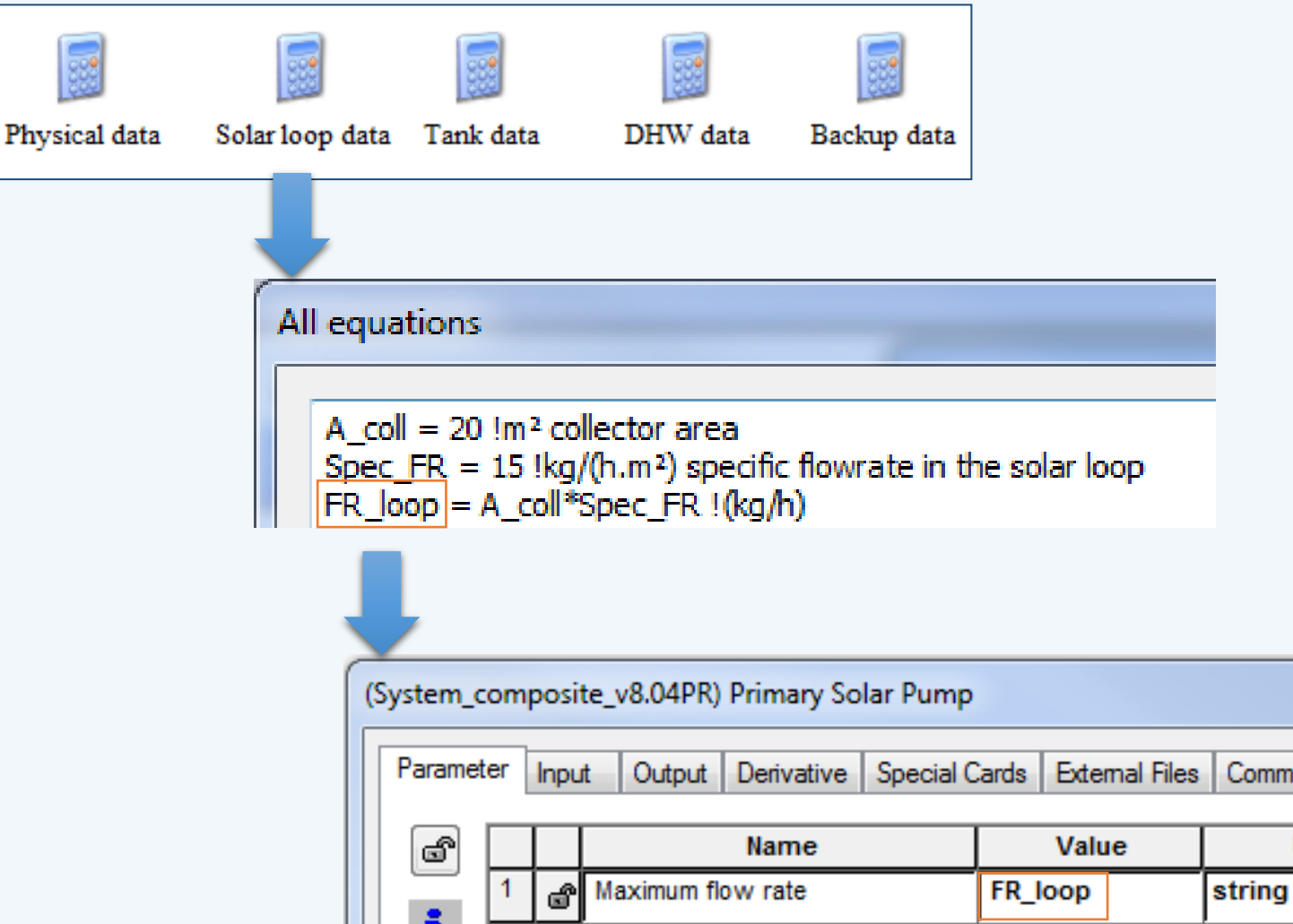

**Objectives:**  1 -Modification of flow rate **with** collector area

2 - Modification of flow rate in primary **and** secondary loop

mment

Unit

### Automatic modification of parameters

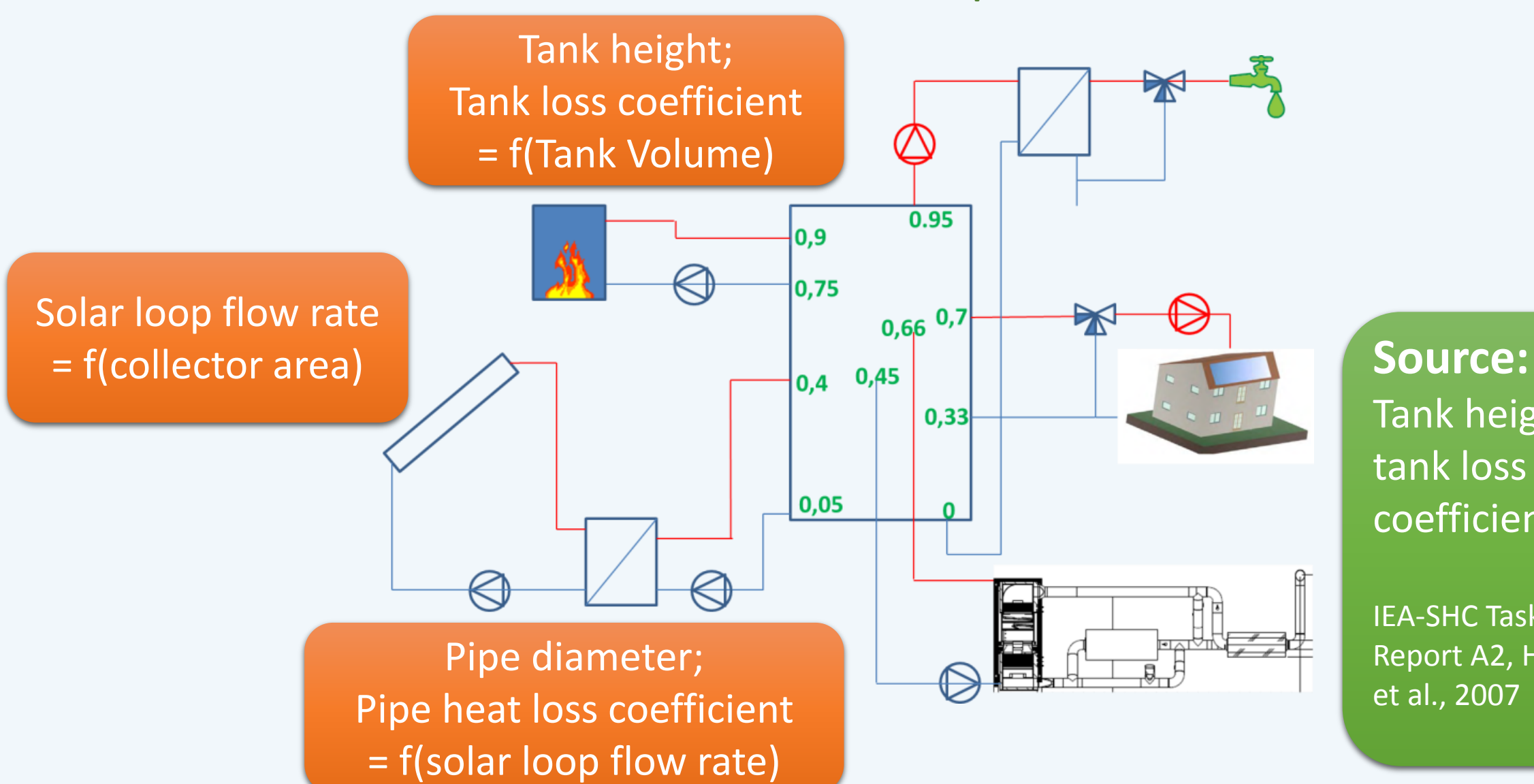

Tank height; tank loss coefficient

IEA-SHC Task 32, Report A2, Heimrath et al., 2007

# Thermochemical reactor model

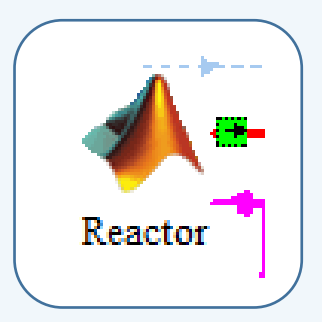

- TRNSYS Type 155: calling MATLAB
- Objective: Use « powerful » MATLAB solvers

% solving main system  $=$  fsolve (@system of equations main, y ini main, optimset ('TolFun|', 1e-6)); out main

- Integration similar to other TRNSYS models
	- Linked to « external » \*.m file

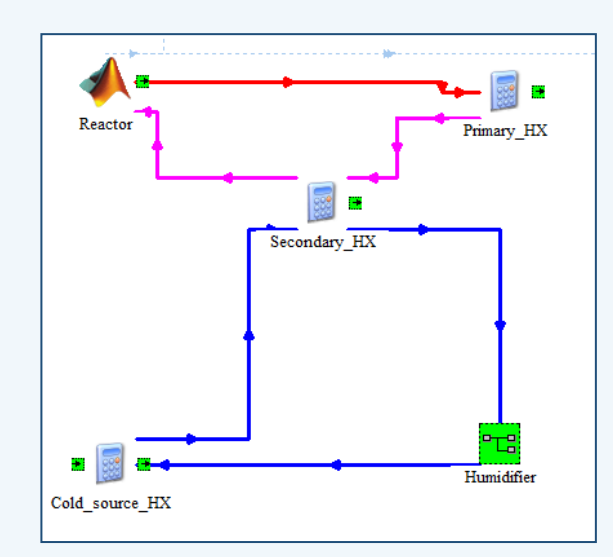

# Type  $155$  – Interaction Matlab  $\leftrightarrow$  TRNSYS

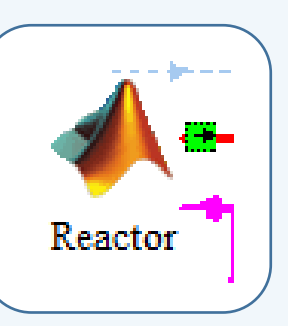

- \*.m file code architecture similar to classical type:
	- Respect specific TRNSYS calls

```
% First call of the simulation: initial time step (no iterations)
if ( (trnInfo(7) == 0) && (trnTime - trnStartTime < 1e-6))
```
- Import model inputs in Matlab
- Export model outputs to TRNSYS
- Increase calculation time

```
% reactor inlet temperature
             = trnInputs(1); \frac{1}{2} [^{\circ}C]
Tin r
% reactor inlet humidity ratio
Xout ev
             = trnInputs(2); \frac{1}{2} kg/kg
% dry air fow rate in the system
m dot air = trnInputs(3); \frac{1}{2}kg/s
% enthalpy of chemical reaction
h reaction = trnInputs(4); \frac{1}{2}kJ/kg% initial solid state
x s ini
             = trnInputs(5); \frac{1}{2}kg/kg
%total salt quantity in the reactor
             = trnInputs(6); \frac{1}{2}kg
m solid
%kinetics coefficient - water mass transfer coef.
coef w trnf = trnInputs (7); *s-1
```
# Level of detail in TRNSYS HVAC simulation

- Is it necessary to simulate pipes or not?
- Influence of tank thermal losses accuracy?

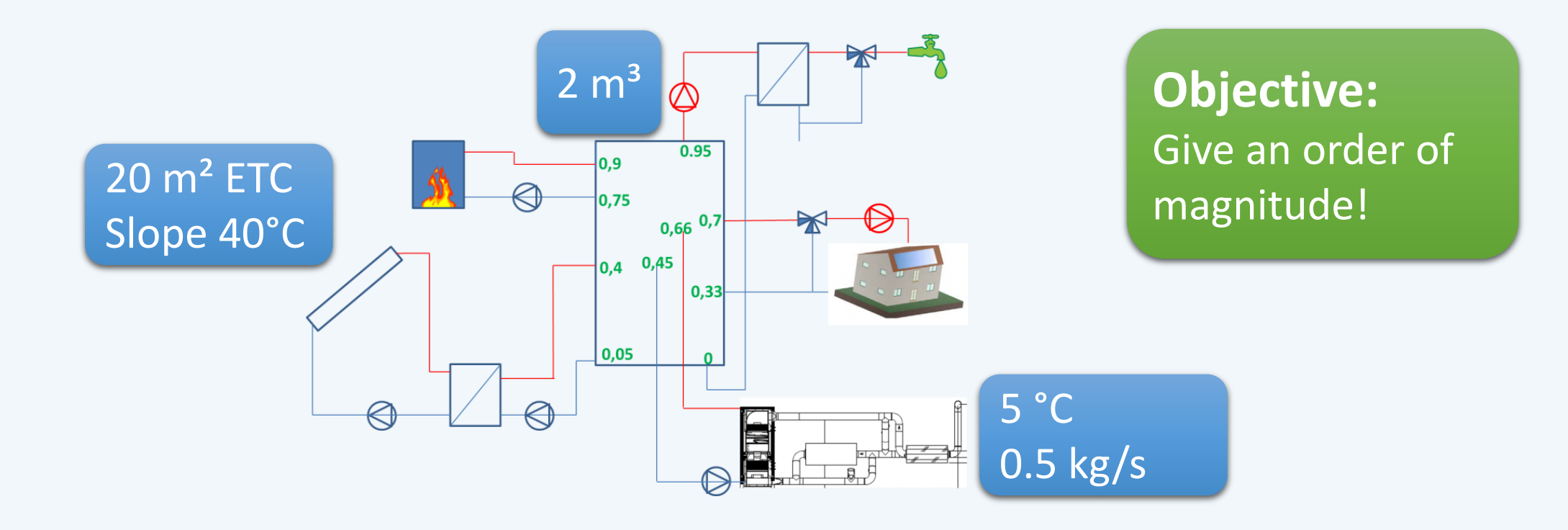

# Pipe simulation or not?

#### **Pipe losses [kWh]**

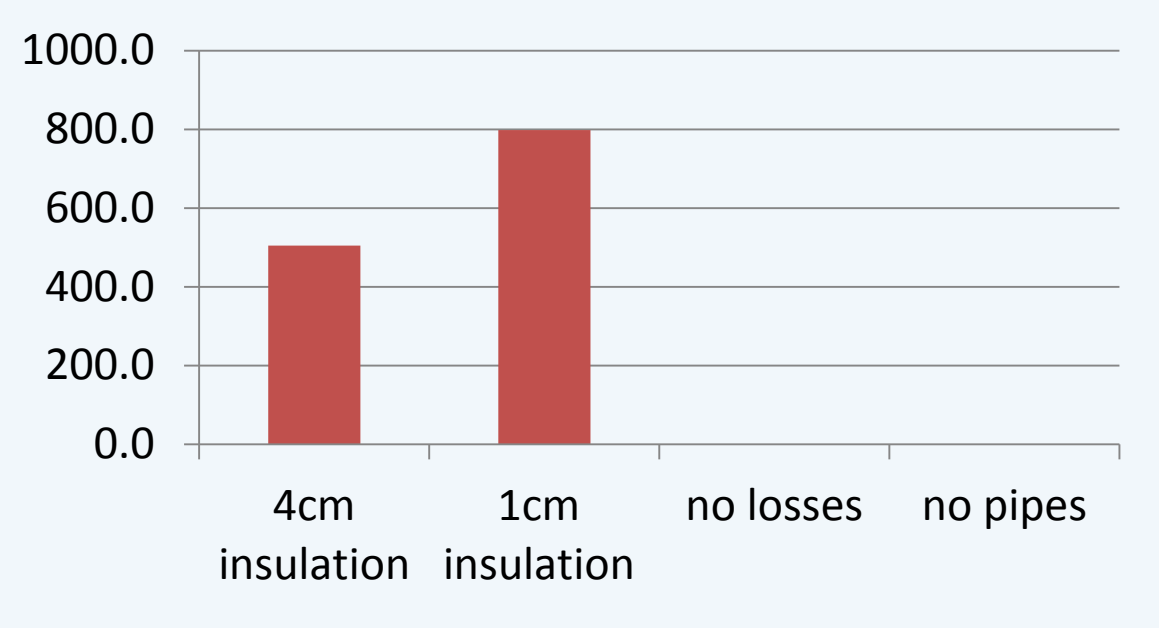

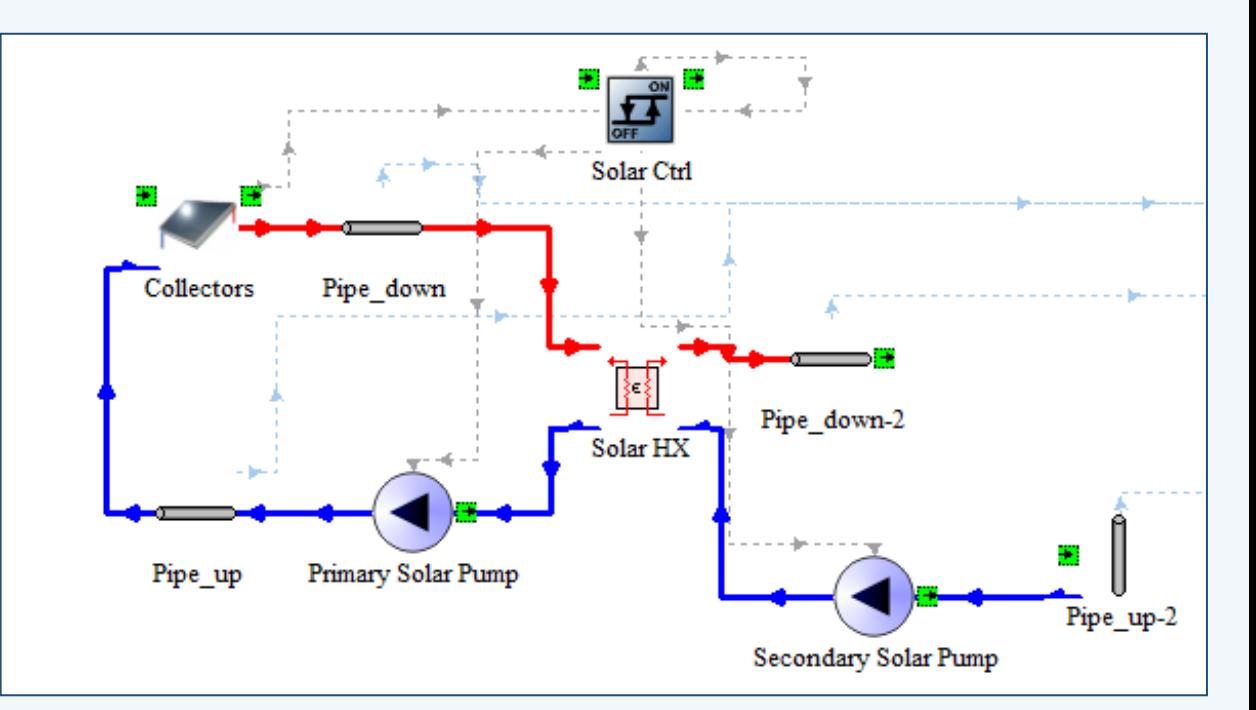

**Part of collector gains lost in pipes [%]**

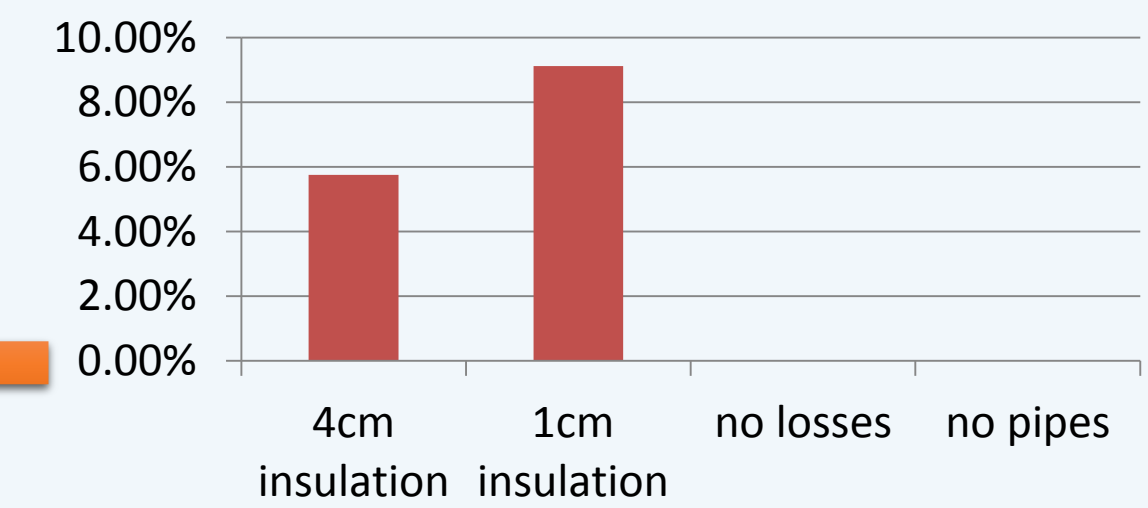

**Influence on collector sizing**

# Pipe simulation or not?

#### **Total backup energy [kWh]**

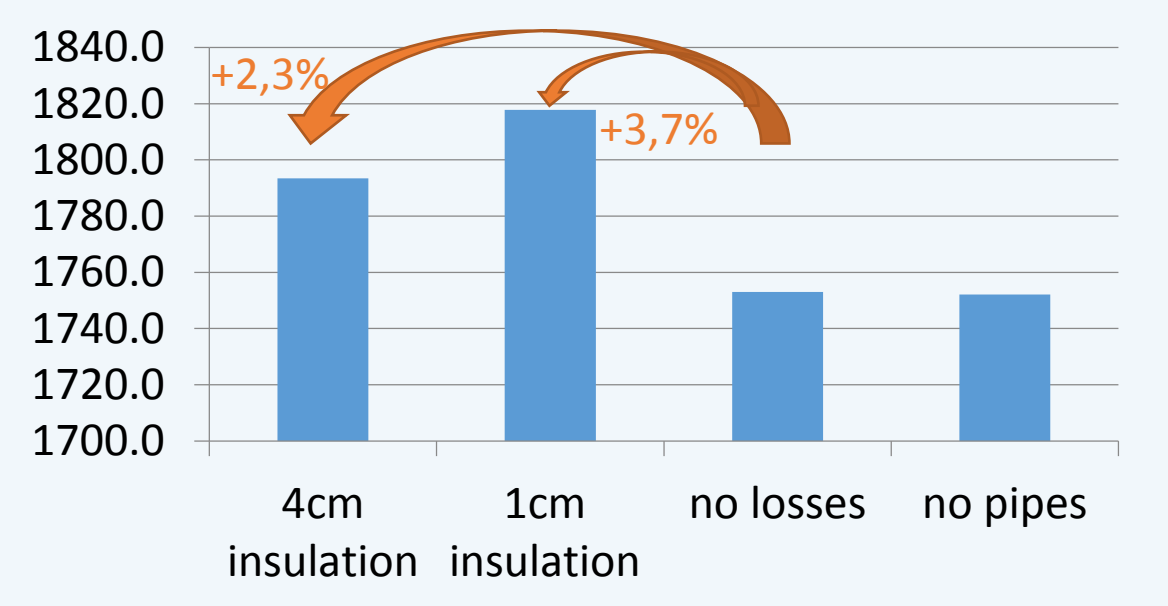

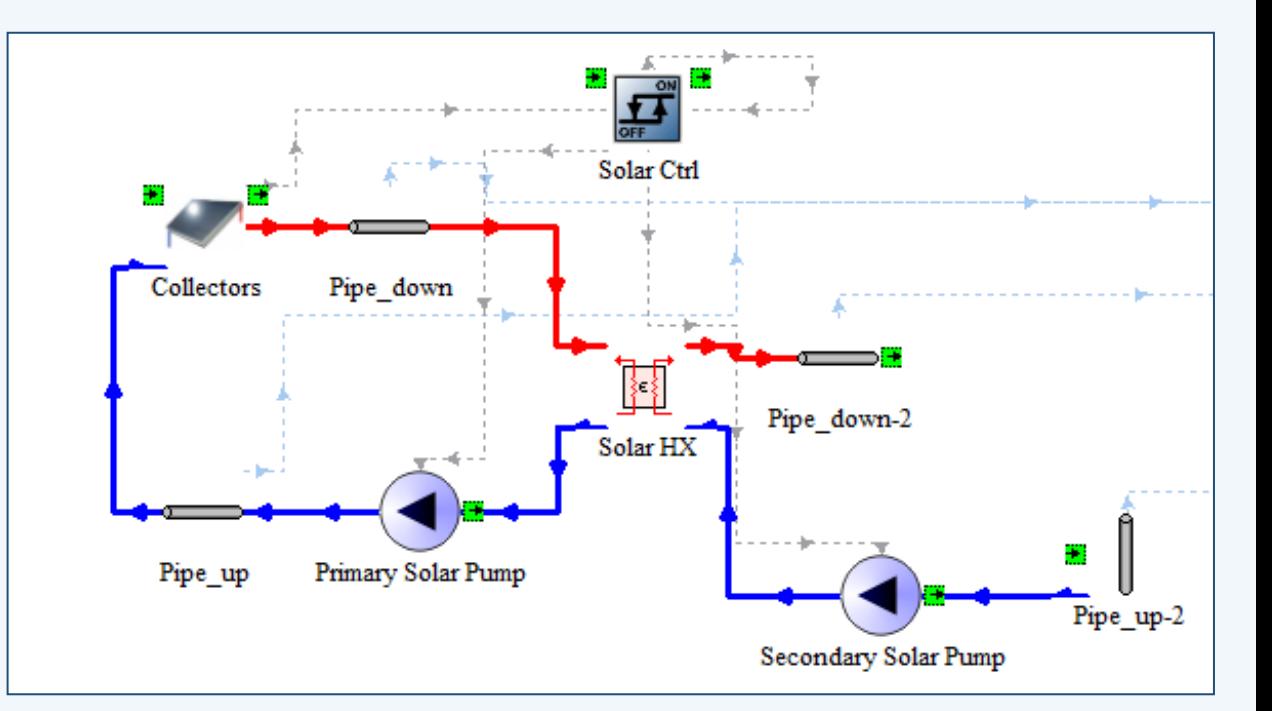

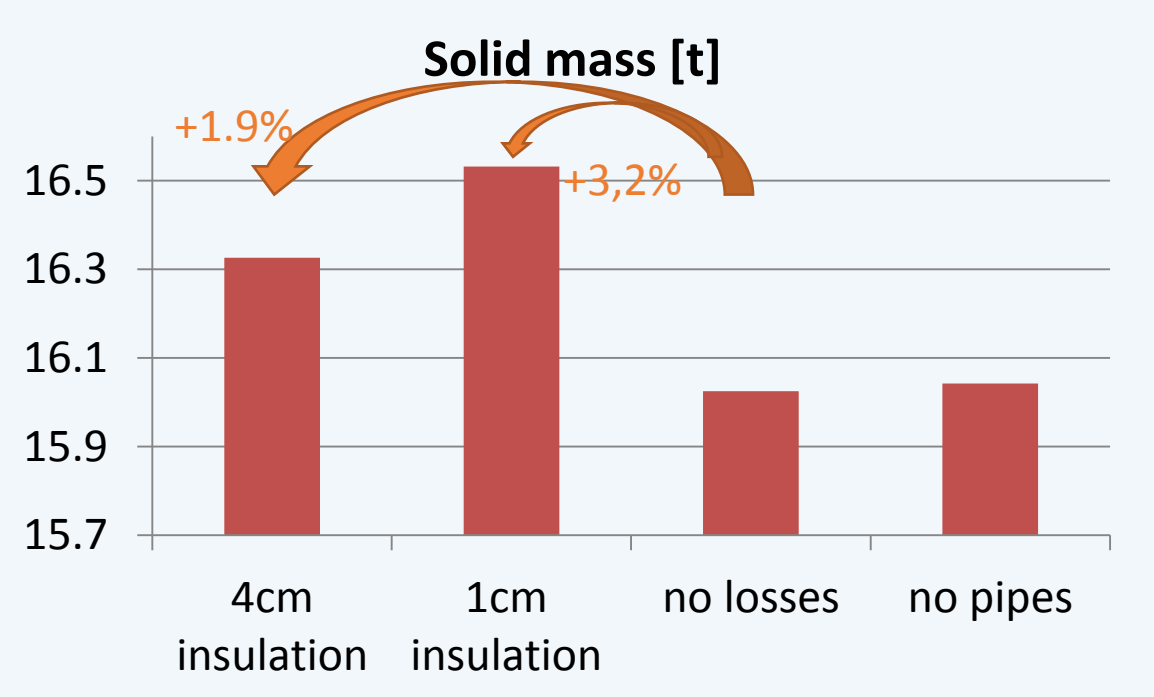

### Tank insulation correction factor

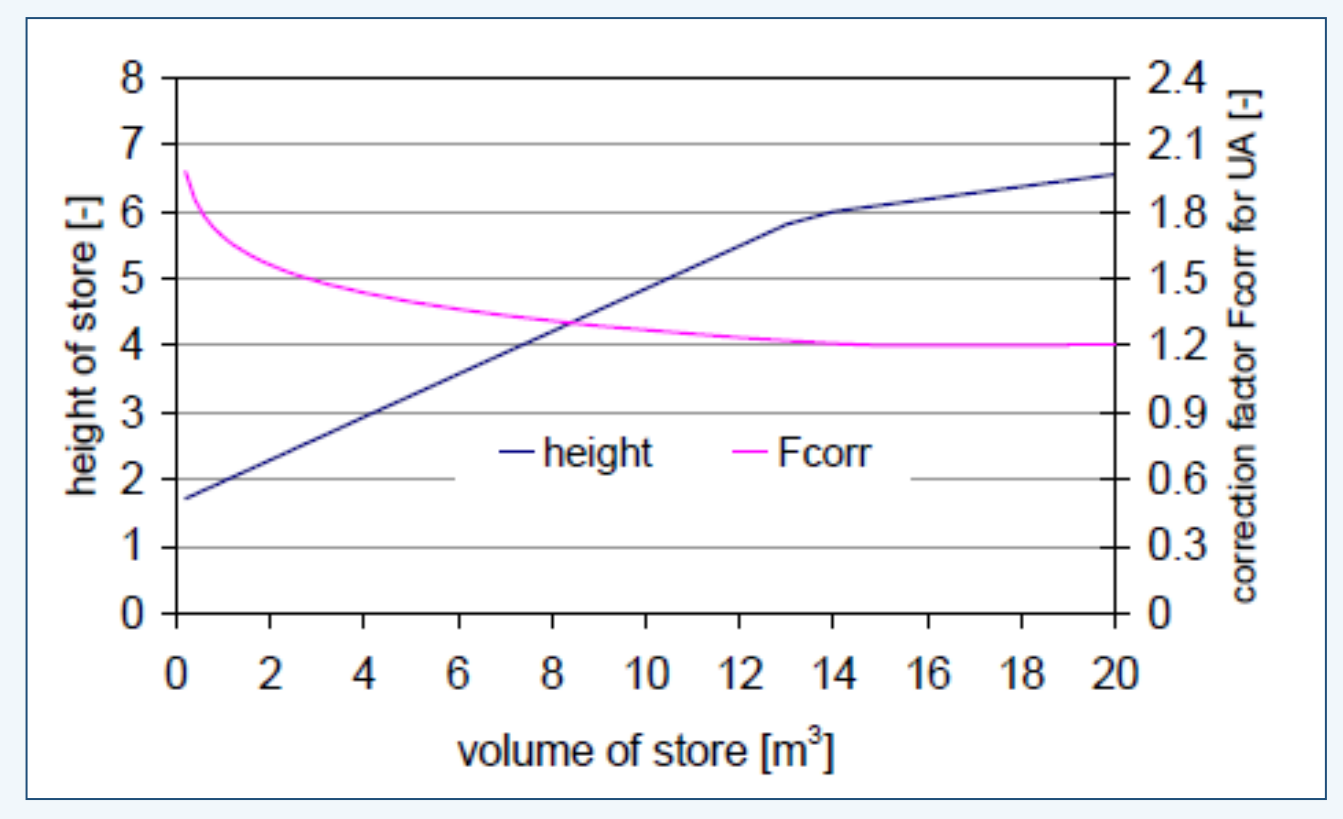

 $UA_{tank,corr} = F_{corr}. (UA_{tank, insulation})$ 

 $F_{corr} = MAX(1.2; -0.1815 LN(V_{tank}) + 1.6875)$ 

Source: IEA – SHC Task 32

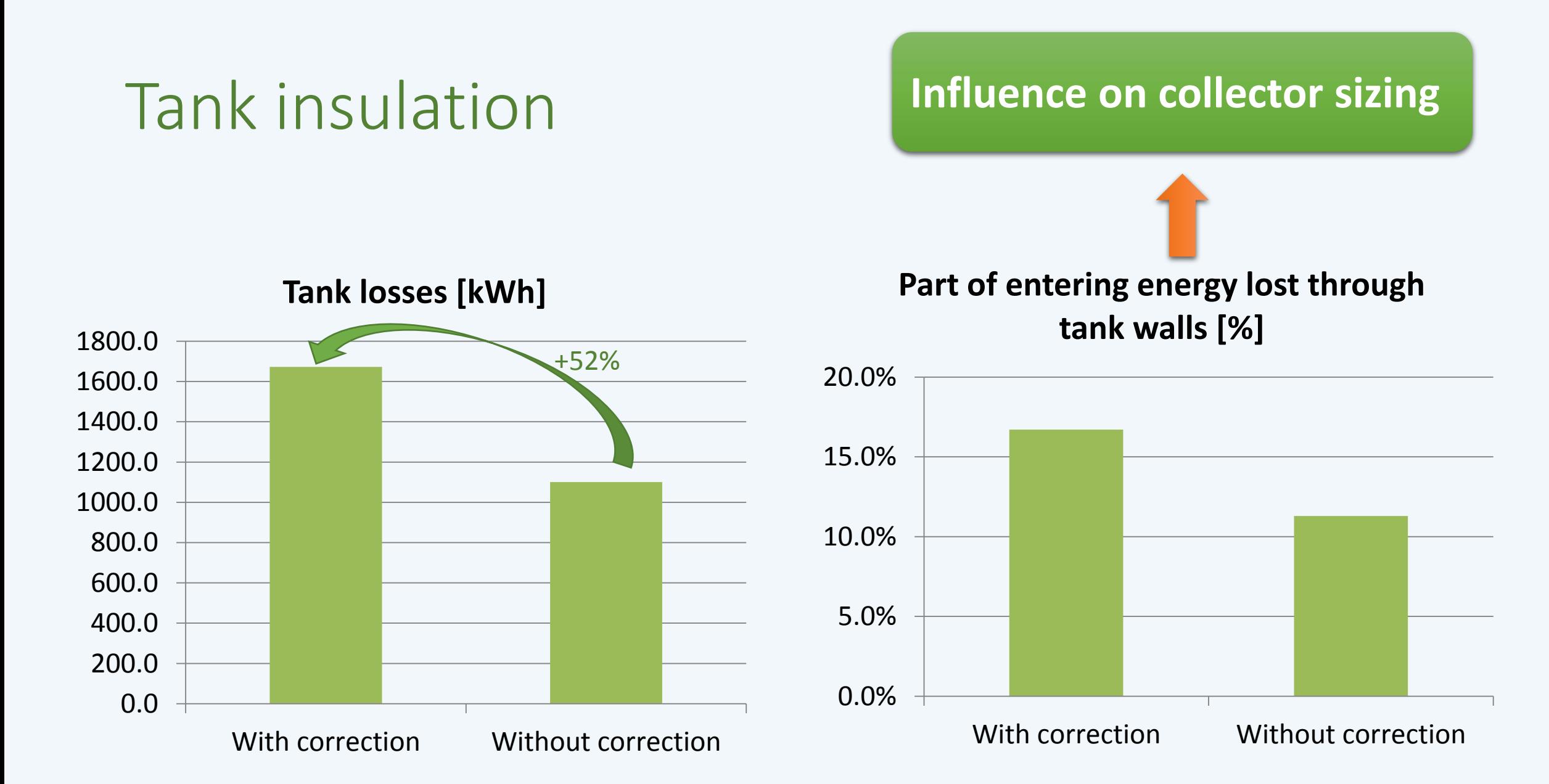

### Tank insulation

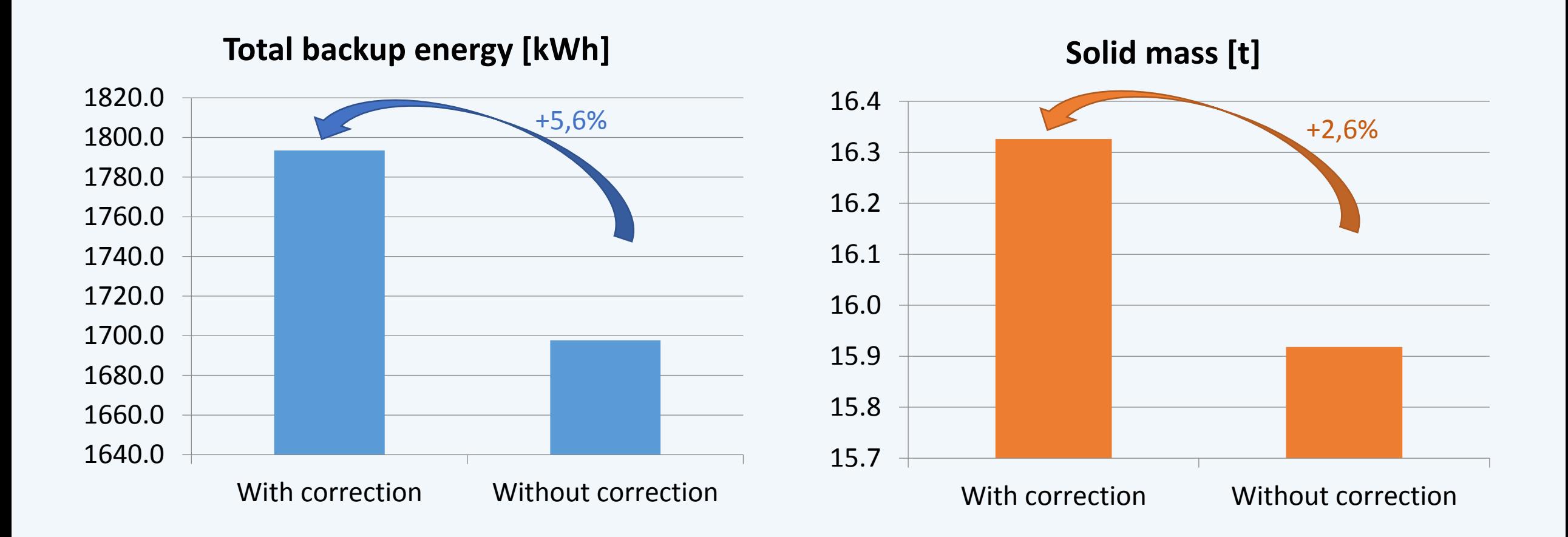

# Parametric study definition

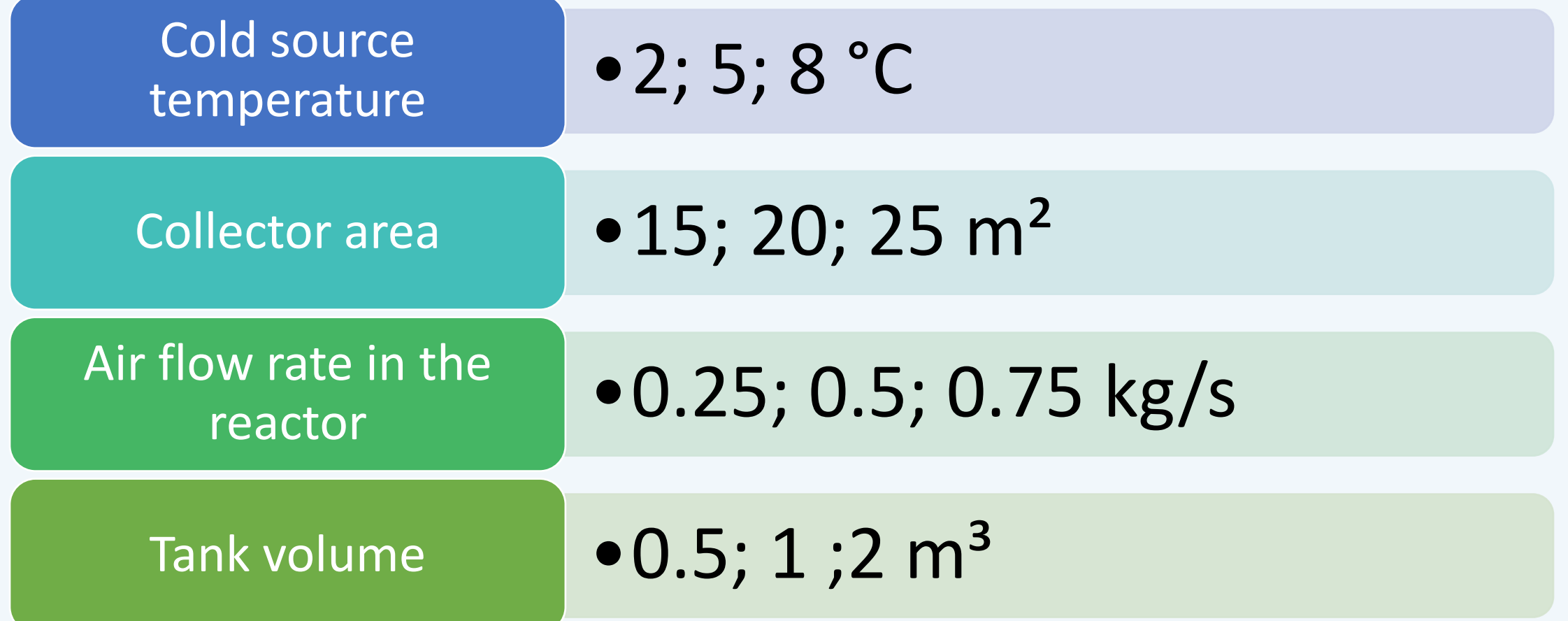

#### Analysed variables

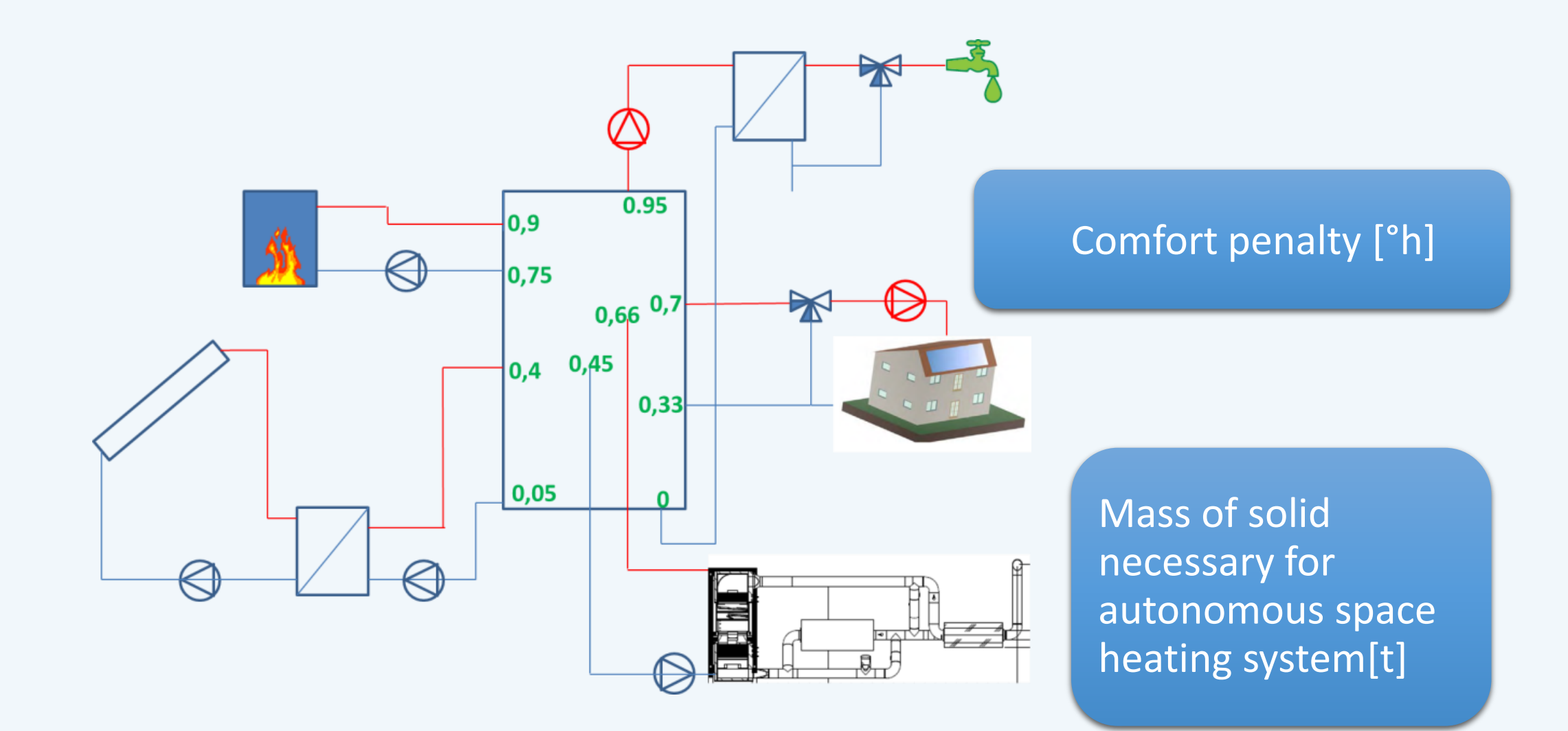

### First results

- Minimal solar collector area=  $f(T_{cold\ source})$ 
	- 2°C: At least 25 m<sup>2</sup>
	- 5°C: a bit less than 20 m<sup>2</sup>
	- 8°C: around 17.5 m²
- Minimal air flow rate in the reactor =  $f(T_{cold\,source})$ 
	- 2°C: around 0.75 kg/s
	- 5°C: around 0.5 kg/s
	- 8°C: around 0.25kg/s
- $V_{\text{rank}} = 2m^3$   $\rightarrow$  always minimum mass of solid

### First results

- Minium of solid mass
	- Tank volume =  $2m<sup>3</sup>$
	- Air flow rate: 0.5 kg/s if  $T_{CS}$ = 8 or 5 °C; 0.75 kg/s if  $T_{CS}$ = 2 °C

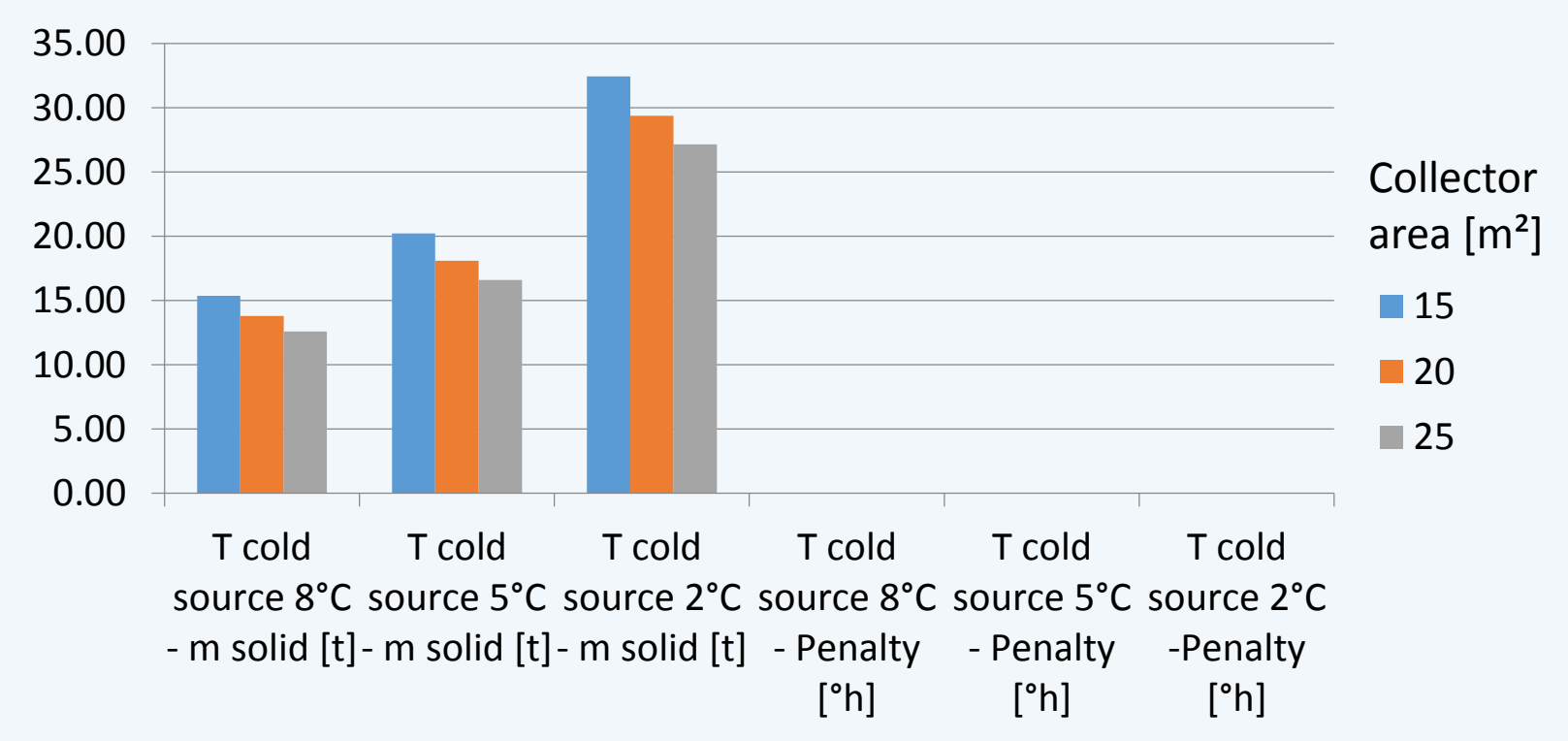

### Conclusion

- Level of detail: depends on simulation objective and precision needed  $\triangleright$  Define the objective before starting the simulation Decision depends of the « quality » of system components: quality of
	- insulation, size of the tank, temperature difference
- Thermochemical storage is a quite promising solution to increase heat storage energy density and for seasonal storage, especially with a « hot » cold source